# **Un outil d'analyse pédagogique des cours en ligne**

 $Par$ 

*Martine Chomienne, Ph.D.* 

*Conseillère en développement, service de recherche et développement Centre collégial de formation à distance ‐ Cegep@distance*

## **Notes biographiques**

Martine Chomienne agit comme technologue de l'éducation au Centre collégial de formation à distance depuis sept ans; elle a obtenu en 1987 un doctorat en éducation de l'université Concordia de Montréal. Elle encadre la conception pédagogique de cours à distance et l'évaluation des cours et des programmes du CCFD.

### **Résumé**

À la suite de la recension des écrits portant sur les effets de la formation en ligne, et constatant le manque de résultats probants des études comparant apprentissage en ligne, apprentissage à distance traditionnel et apprentissage en classe, une équipe de chercheurs subventionnée par le programme PAREA du ministère de l'Éducation du Québec a élaboré un outil d'analyse pédagogique des cours en ligne. Celui‐ci s'articule à partir de fondements théoriques basés sur les caractéristiques d'un multimédia, sur les caractéristiques de l'apprentissage collaboratif en ligne et sur le rôle en ligne du tuteur et des apprenants. Cet outil est appliqué aux cours d'un programme de DEC virtuel en sciences de la nature dans le cadre de l'évaluation de l'impact sur l'apprentissage de ce programme. Il représente une contribution à la pratique de l'enseignement en ligne dans ses aspects de conception et de diffusion.

## **Mots‐clés**

E learning, E formation, Apprentissage collaboratif, Formation à distance, Design pédagogique, Analyse pédagogique.

E‐Learning est devenu un mot à la mode dans le domaine de la formation et de l'éducation où il désigne des situations pédagogiques très variées. Industrie‐Canada, dans le rapport du Comité consultatif sur l'apprentissage en ligne qu'il publiait en février 2001, écrivait : « …l'apprentissage en ligne et l'apprentissage électronique sont synonymes. L'un comme l'autre s'entendent à la fois du téléapprentissage et de l'offre de cours à support technologique dans une salle de classe, un amphithéâtre ou un laboratoire classique. »

Ainsi, à un extrême, on appelle cours en ligne une situation dans laquelle les étudiants ont un accès plus ou moins occasionnel à des sites Web complémentaires à un enseignement en classe et, à l'autre extrême, un cours conçu pour être entièrement diffusé et suivi à distance. Les premiers comprennent au mieux du matériel pédagogique additionnel à un contenu transmis en classe (par exemple, les notes de cours de l'enseignant sous format HTML) et un environnement de communication s'ajoutant aux interactions qui ont lieu lors des rencontres en présentiel. Les deuxièmes offrent aux apprenants tout le matériel et l'environnement pédagogiques dont ils ont besoin pour un apprentissage se déroulant sans rencontre en face à face et où les communications entre intervenants sont en général asynchrones.

À l'occasion de la recension des écrits préalable à une recherche visant à évaluer l'impact sur l'apprentissage d'un programme virtuel de sciences de la nature<sup>[1](#page-1-0)</sup>, une équipe de chercheurs a attribué à cet amalgame de situations le peu de contribution pratique de ces études à la question du design et de la diffusion des e‐formations (Chomienne et al., à paraître). L'équipe a alors mis au point un outil décrivant toutes les composantes d'un cours en ligne tirant partie du potentiel pédagogique des technologies de l'information et des communications. Cet outil permettra l'analyse pédagogique des situations de formations utilisant Internet à divers degrés.

Il est l'opérationnalisation d'un cadre théorique qui s'articule autour des concepts d'interactivité apprenant/matériel pédagogique multimédia tels que décrits par Depover et al. (1998) et d'interactivité apprenants/tuteurs et apprenants/apprenants dans une perspective d'apprentissage collaboratif (Henri et Lundgren, 2001; Teles, 2000; Salmon, 2000).

# **Cadre théorique**

 $\overline{a}$ 

# L'INTERACTIVITÉ APPRENANT/MATÉRIEL PÉDAGOGIQUE.

Les niveaux d'interactivité apprenant/matériel pédagogique que décrivent Depover et al. résultent de l'intégration des trois systèmes symboliques que sont les messages textuels, iconiques et sonores, par des fonctions informatiques qui en contrôlent

<span id="page-1-0"></span><sup>&</sup>lt;sup>1</sup> Il s'agit d'une recherche subventionnée par le programme PAREA du ministère de l'Éducation du Québec.

l'agencement et la distribution. Un matériel pédagogique multimédia interactif atteint les sens des apprenants par les *canaux perceptifs* (l'ouie, la vue, etc.); il comporte des *transactions* entre le système et l'usager qui doit être informé de ce que le système attend de lui, pour savoir comment naviguer dans le multimédia. De plus, un multimédia interactif *facilite le travail intellectuel* de l'apprenant en lui proposant des *stratégies pédagogiques* et en organisant le contenu à apprendre dans différents modes de représentation des connaissances. Il comprend des éléments qui lui permettent de se *représenter l'apprenant* pour modéliser son état et lui proposer des activités appropriées. Chacun de ces niveaux d'intervention (perceptif, transactionnel, cognitif, pédagogique et évaluatif) doit répondre à des critères de clarté, de cohérence, de pertinence, d'analogies, de redondance et de contrôle.

L'INTERACTIVITÉ APPRENANTS/AUTRES ACTEURS DE LA SITUATION D'APPRENTISSAGE. L'interactivité apprenants/autres acteurs est guidée par l'apprentissage collaboratif et par le rôle du tuteur.

Nous avons regroupé le modèle de collaboration des apprenants de Henri et Lundgren (2001), le rôle du tuteur de Teles et les phases de cheminement des apprenants dans des situations d'apprentissage en ligne de Salmon (2000), en quatre composantes décrivant les activités, les outils et les interventions des participants.

L'accès et la motivation permettent aux apprenants de devenir opérationnels techniquement et de se préparer psychologiquement à une participation active à leur apprentissage.

L'engagement ou la socialisation en ligne consistent en la construction d'un sentiment d'appartenance à une communauté virtuelle et à la mise en oeuvre de méthodes de travail d'équipe.

La communication des idées ou l'échange d'information, la construction des connaissances et le développement portent sur le contenu du cours et constituent la composante d'apprentissage proprement dit.

La coordination des actions comporte toutes les opérations que le tuteur et les apprenants entreprennent dans le but de gérer l'apprentissage.

Chaque composante implique des interventions des apprenants et du tuteur qui sont à prendre en compte, pour certaines, lors de la conception du matériel pédagogique et, pour d'autres, au moment de la prestation de la formation.

## **Démarche d'application de l'outil pour l'analyse pédagogique de cours en ligne**

Pour analyser un cours en ligne sur le plan pédagogique, il faut étudier l'interactivité apprenant⁄matériel éducatif en déterminant d'abord les systèmes symboliques mis en jeu. Il faut ensuite pointer les fonctions de chacun des éléments des systèmes quant aux cinq niveaux d'interactivité (perceptif, transactionnel, cognitif, pédagogique et évaluatif) décrits par Depover et al. (1998). C'est cette première étape que permet d'effectuer le tableau 1.

Dans une deuxième étape, il faut appliquer les six critères de qualité (clarté, cohérence, pertinence, analogie, redondance et contrôle) expliqués par Giardina et Mottet (1996), à chacun des éléments et pour chaque niveau d'interactivité.

Enfin, dans une troisième étape, il faut déterminer les éléments de l'interactivité apprenants/apprenants et apprenants/formateur‐expert. C'est ce que permet d'effectuer le tableau 2

# **L'outil comprend les tableaux suivants**

# **TABLEAU 1 INTERACTIVITÉ APPRENANT/MATÉRIEL PÉDAGOGIQUE**

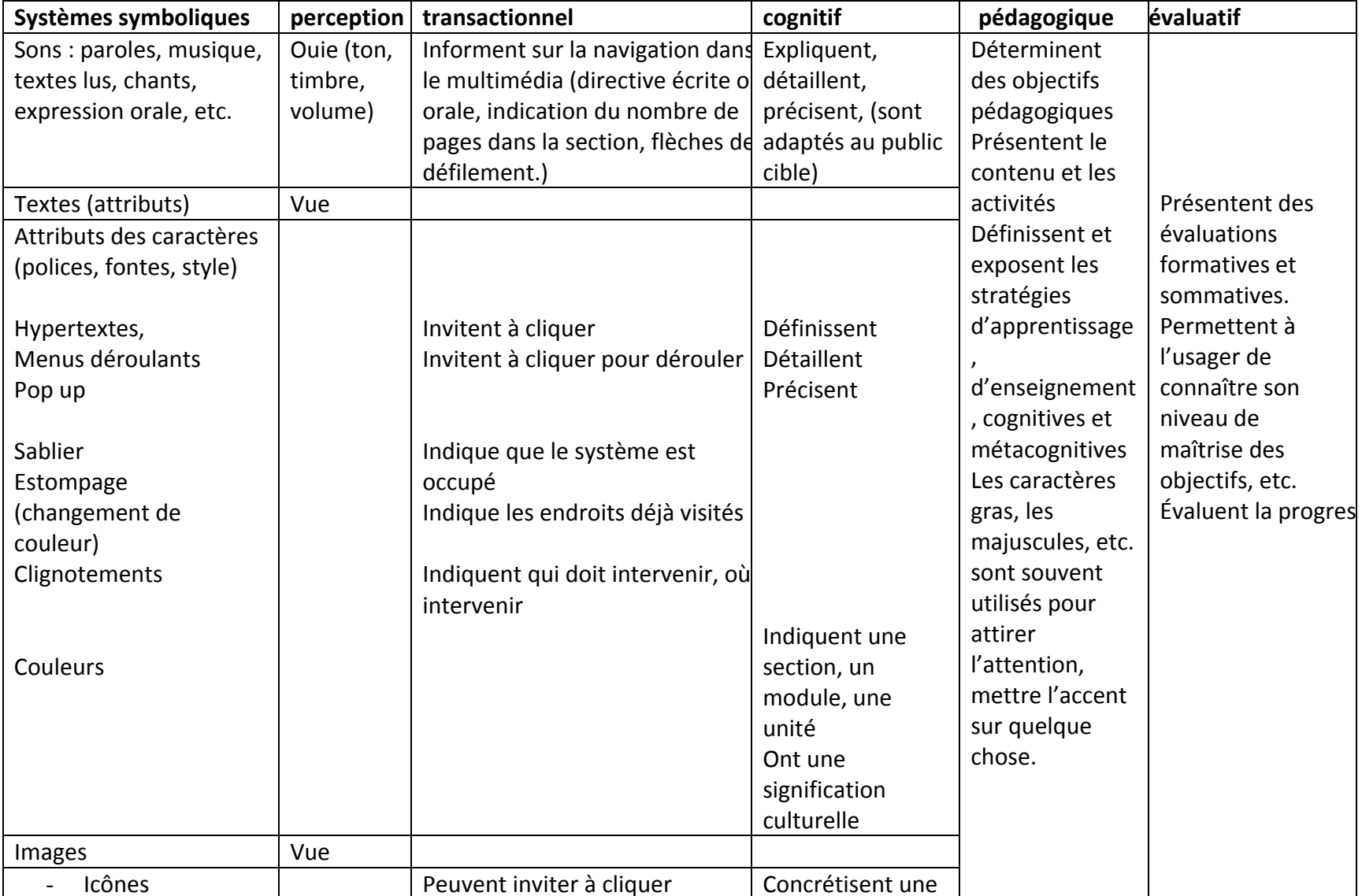

# **TABLEAU 1 INTERACTIVITÉ APPRENANT/MATÉRIEL PÉDAGOGIQUE**

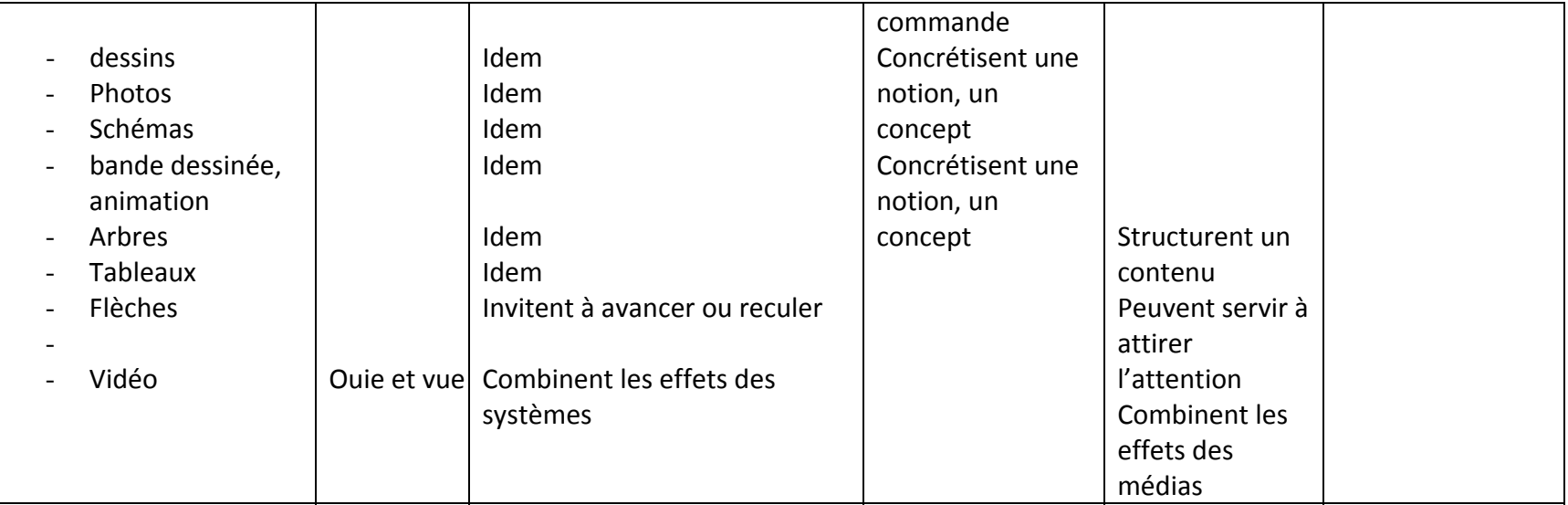

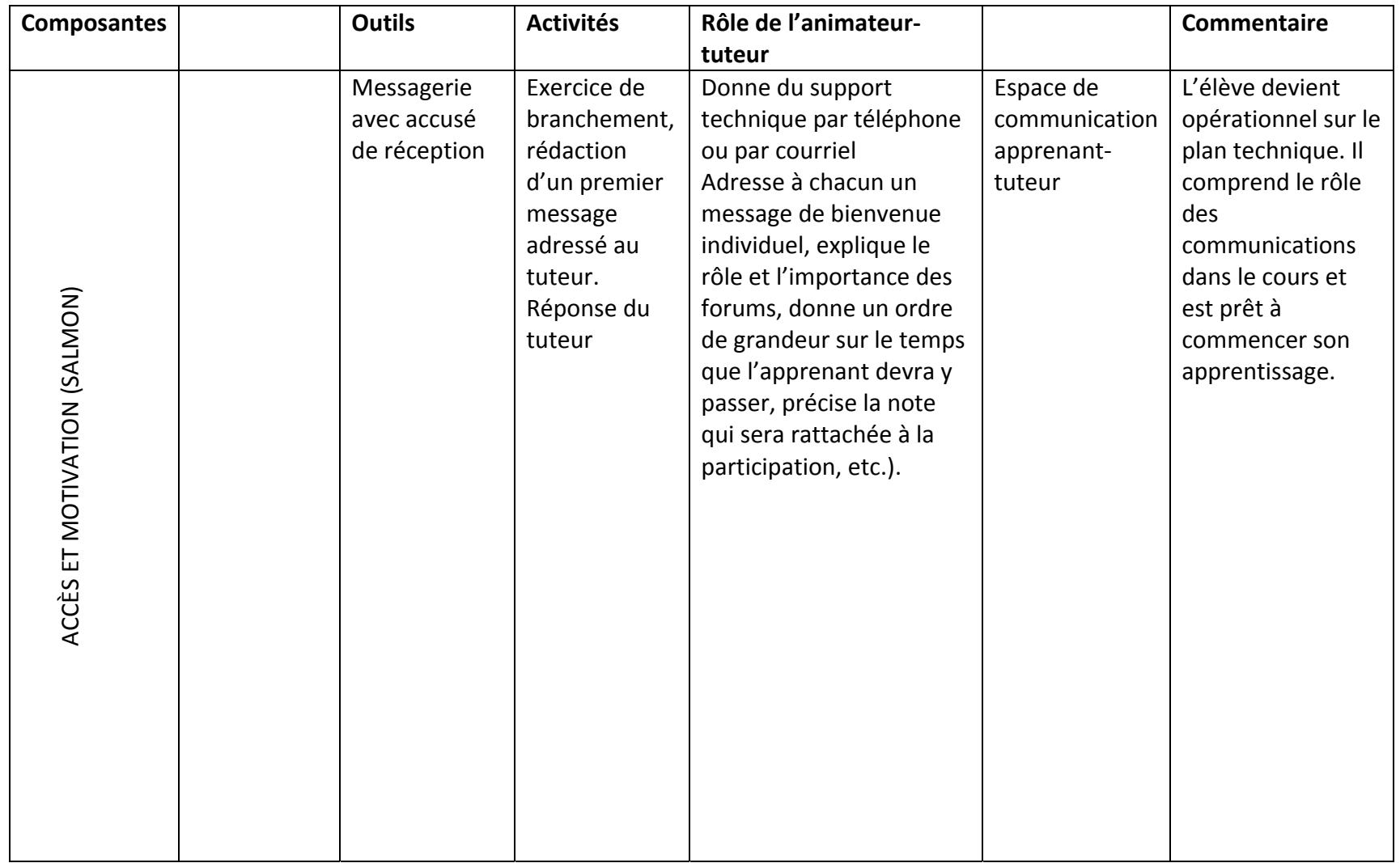

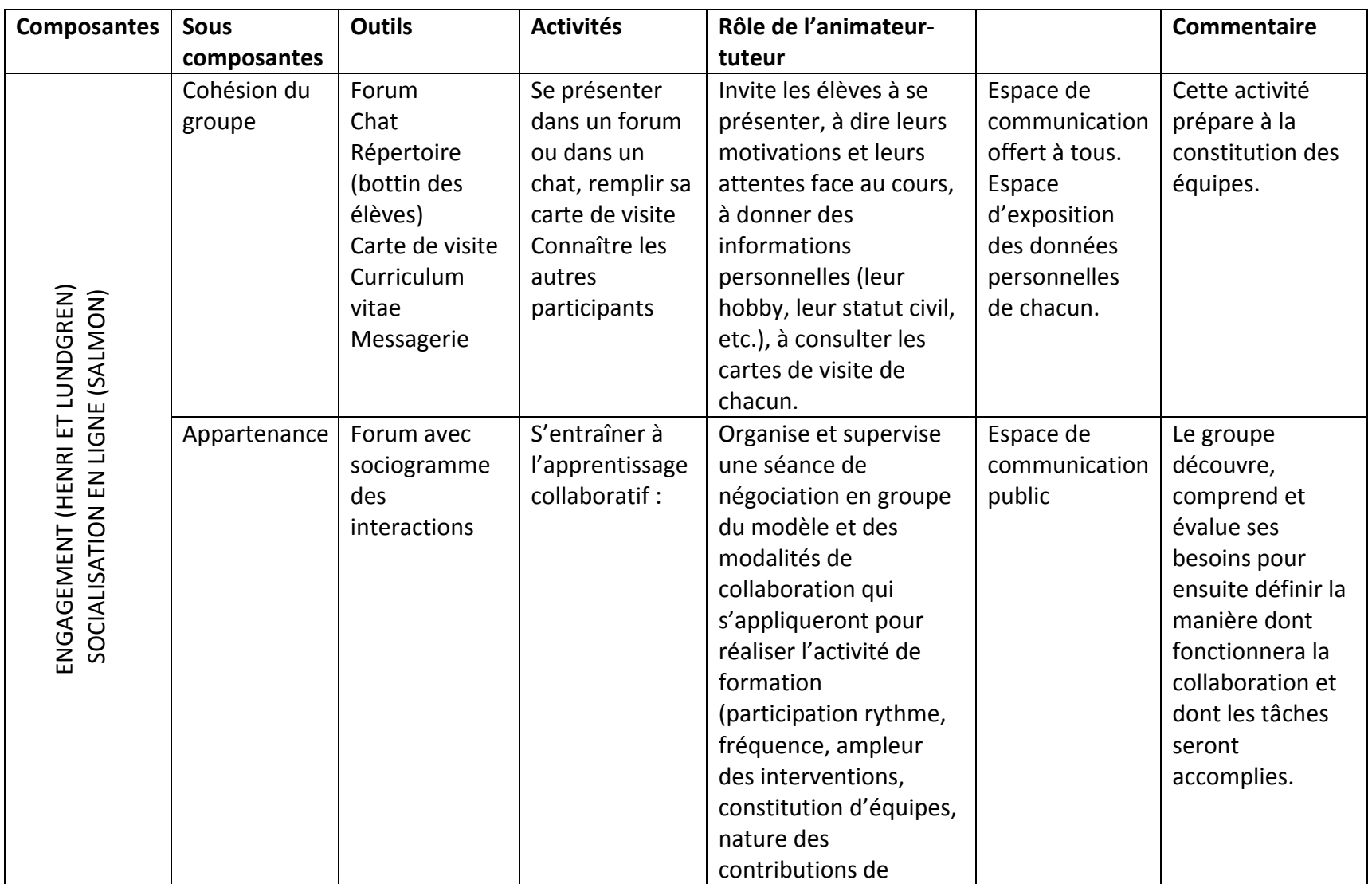

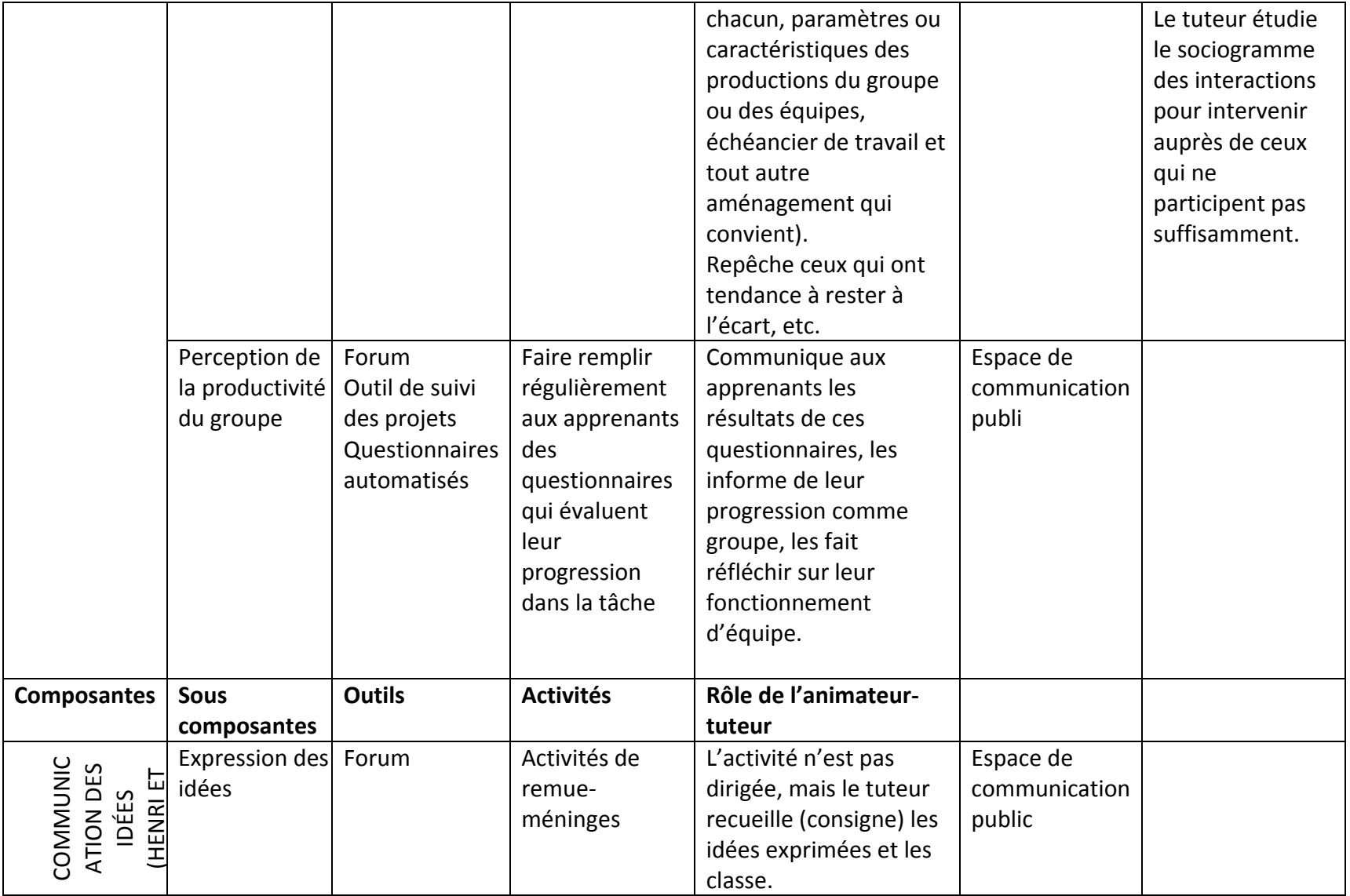

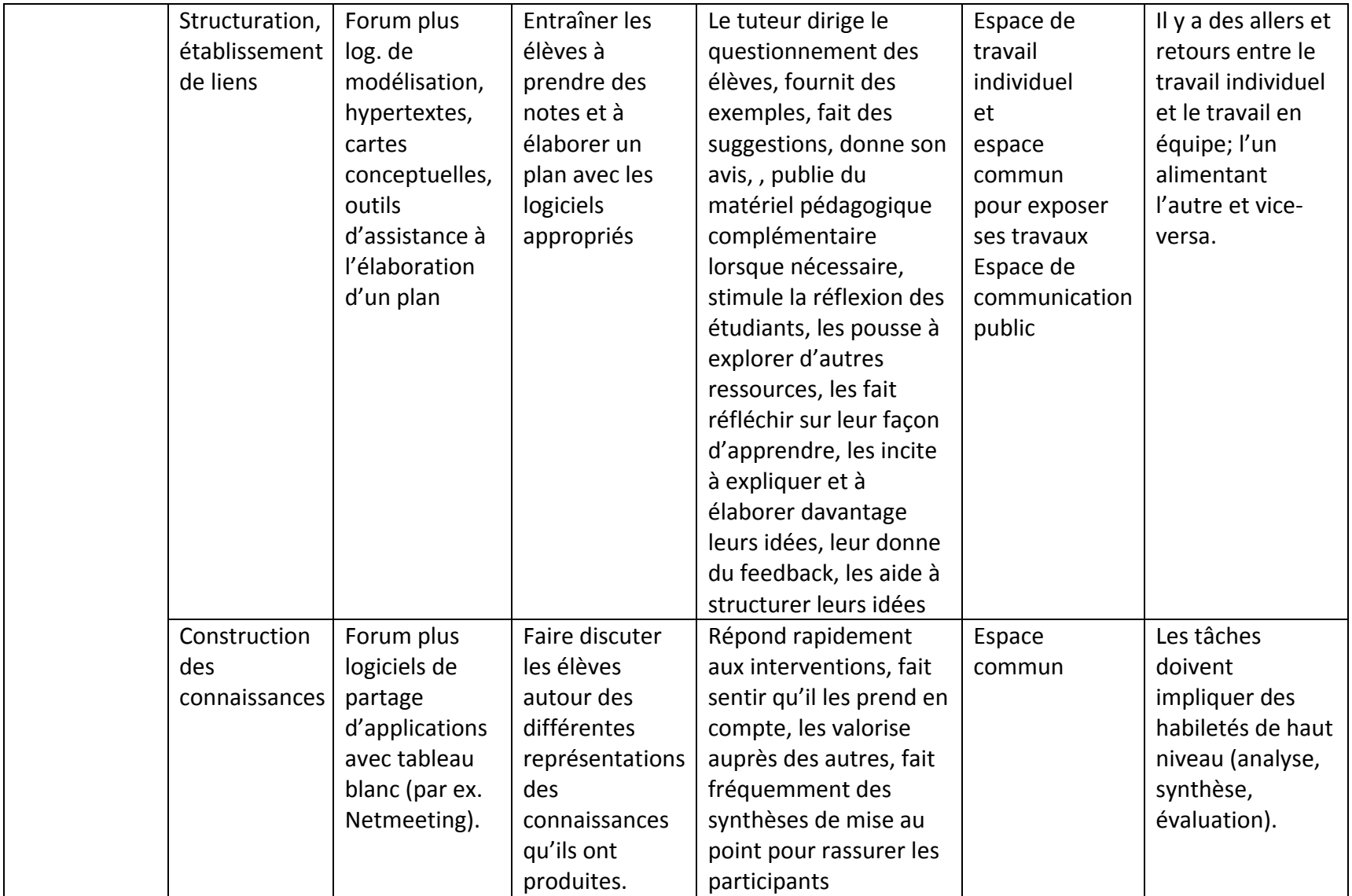

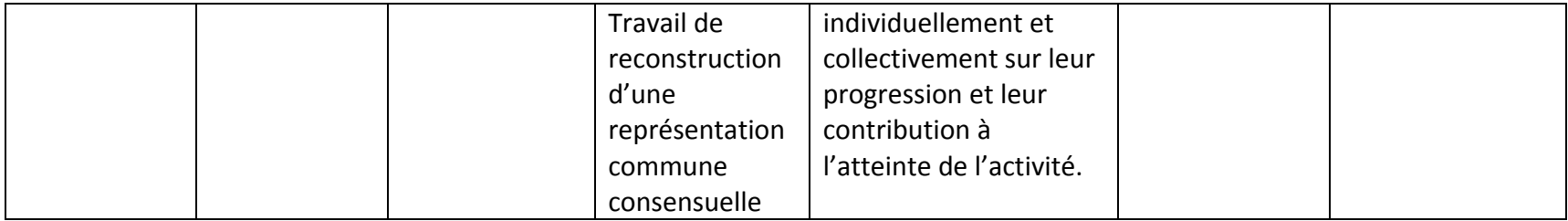

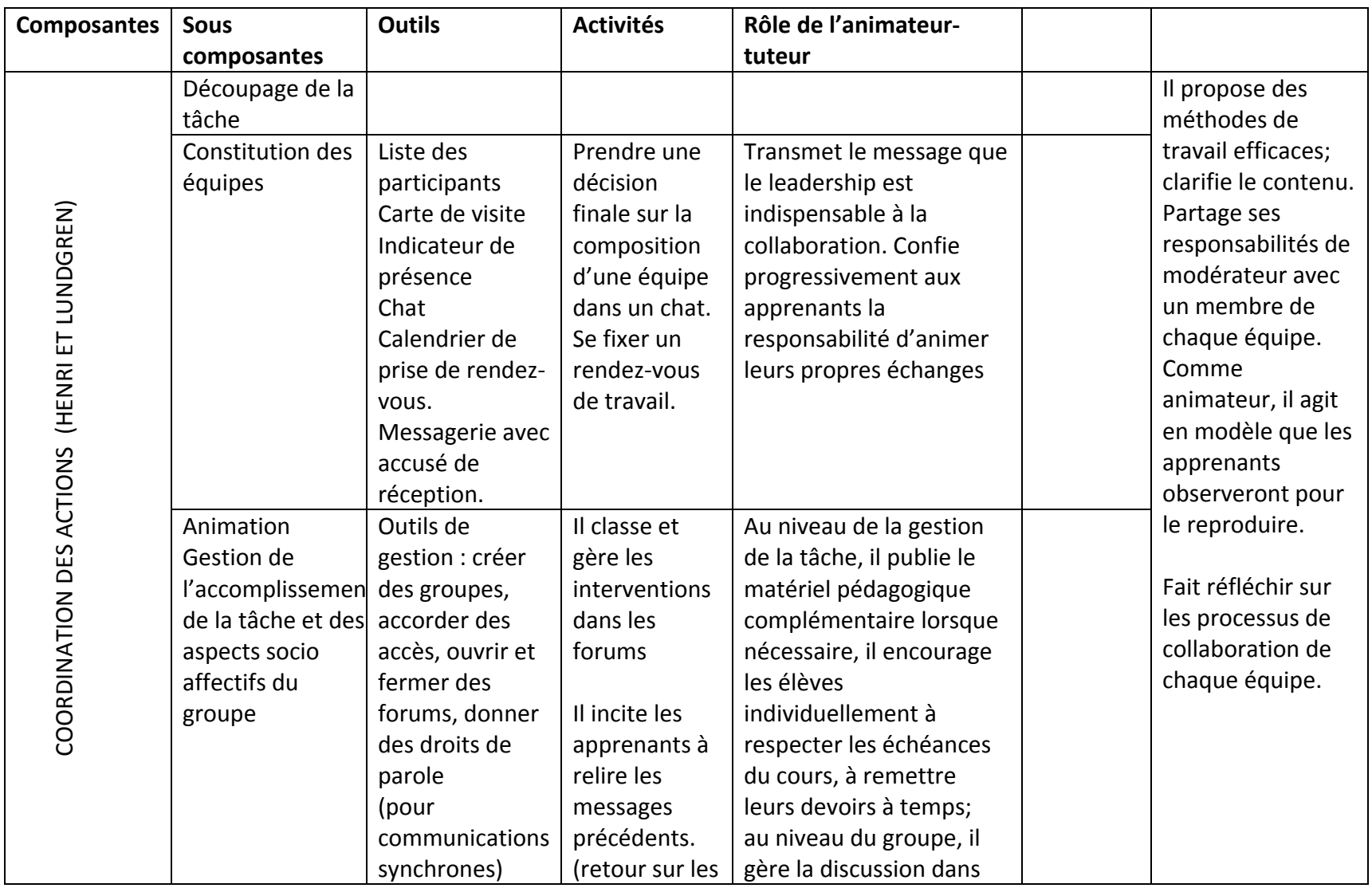

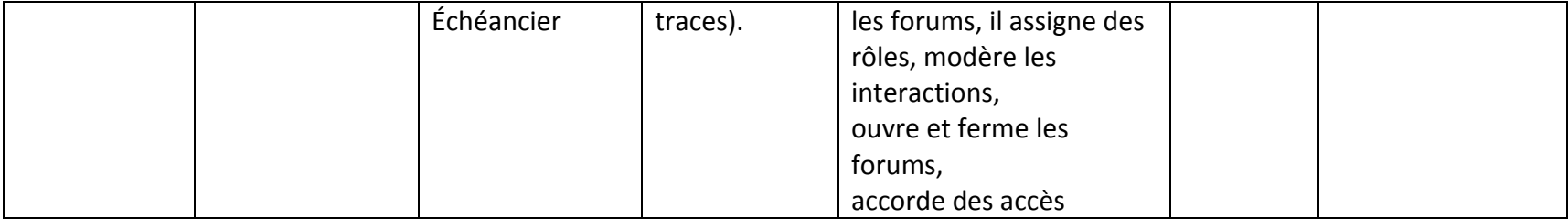

### **Références**

Depover, C., Giardina, M, et Marton, P, (1998). Les environnements d'apprentissage multimédia – Analyse et conception. Paris : L'Harmattan

Chomienne, M., Ducharme, R. Lizotte, F. (à paraître). Évaluation du DEC virtuel. Rapport de recherche présenté au programme PAREA du ministère de l'Éducation du Québec.

Giardina, M. et Mottet, M. (1996). Document non publié.

Henri, F. et Lundren, C. (2001). L'apprentissage collaboratif. Québec :Presses de l'Université du Québec

Industrie Canada (2001). L'évolution de l'apprentissage en ligne dans les collèges et les universités, Un défi pancanadien. Rapport du Comité consultatif pour l'apprentissage en ligne. P.29‐30.

Salmon, G. (2000). E-moderating: The key to teaching and learning online. London: Kogan Page.

Teles, L. (2000). Investigating the Role of the Instructor in Online Collaborative Environments. Projet 5.25 TeleLearning, Rapport de projet